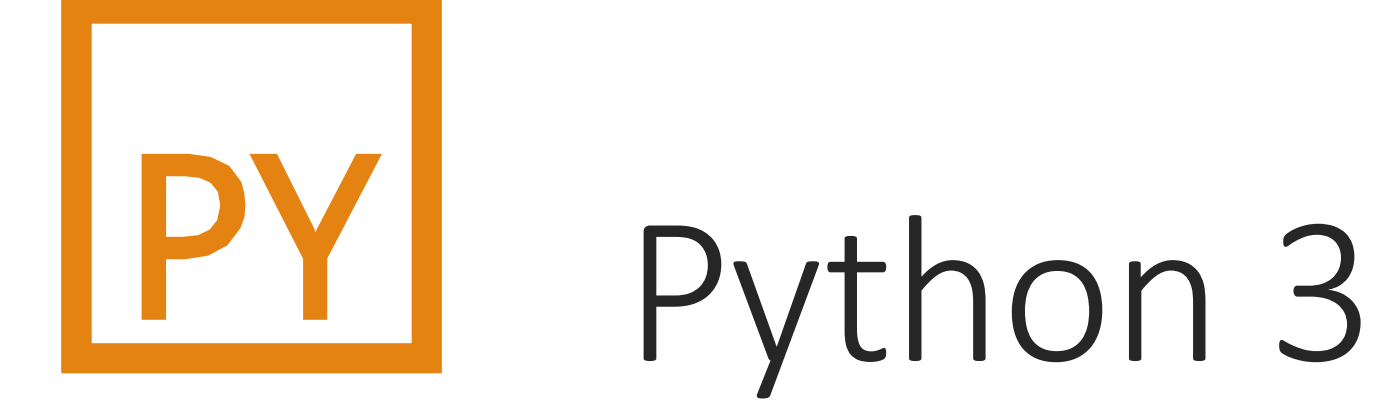

#### WPROWADZENIE

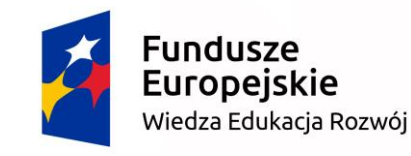

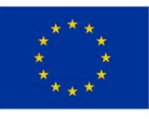

# Python 3

嘯

 $\frac{1}{2}$ 

 $\mathbf{E}$ Język skryptowy

Interpretowany, nie kompilowany

Brak silnego typowania, ale typy zmiennych mają znaczenie

 $\frac{1}{\sqrt{2}}$ Brak narzuconej struktury kodu

Python 3 - biblioteki

Dostępnych jest bardzo dużo bibliotek o różnym przeznaczeniu:

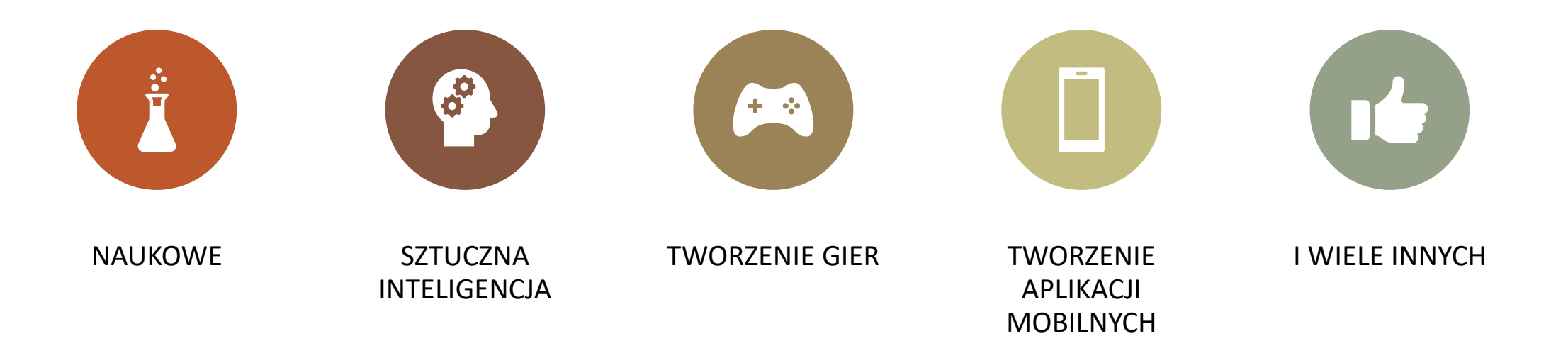

Python 3 – zarządzanie zależnościami

Do zarządzania zależnościami i automatycznego instalowania i aktualizowania bibliotek służy polecenie **pip**

Za pomocą jednego polecenia możemy zainstalować potrzebną bibliotekę:

*pip install [nazwa biblioteki]*

Wymagane biblioteki dla projektu zazwyczaj umieszczamy w pliku **requirements.txt**

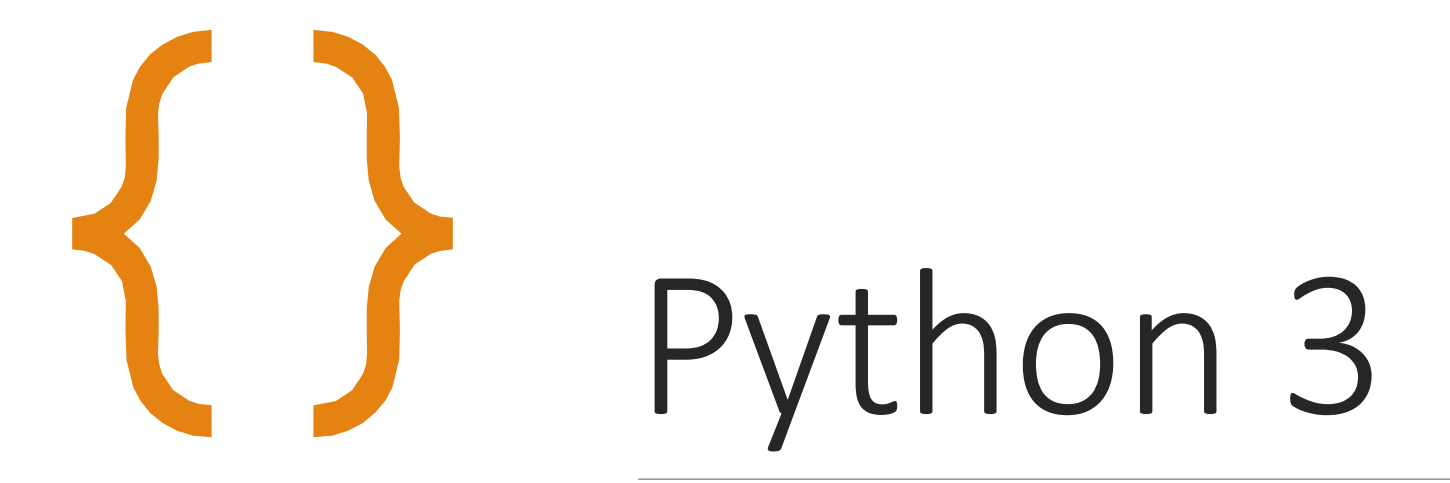

KONSTRUKCJE JĘZYKA

## Komentarze

*# komentarz zwykły*

*komentarz dokumentacyjny """*

 $\sqrt{ }$ 

## Zmienne

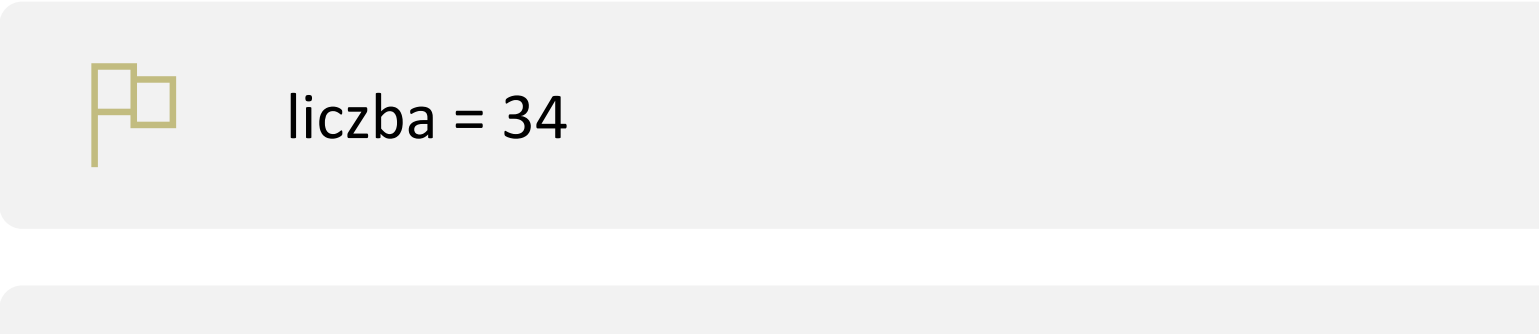

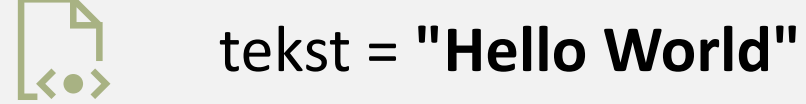

#### 0.0 liczba\_rzeczywista = 3.4

#### Operatory arytmetyczne

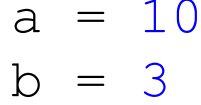

suma =  $a + b$  # 13 iloczyn = a \* b  $\#$  30 iloraz = a / b  $\#$  3.3333...  $modulo = a % b$  # 1 potega =  $a * * b$  # 1000

# Operatory<br>przypisania

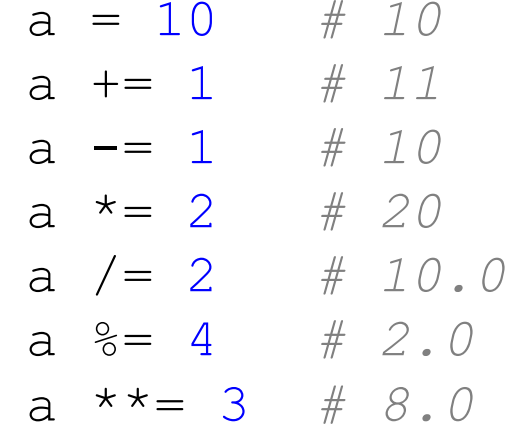

# Operatory<br>porównania

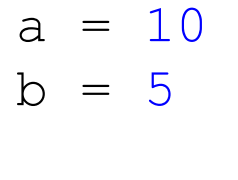

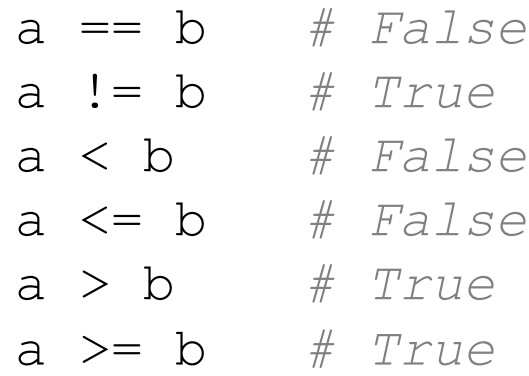

# Wejście

tekst = input(**"Podaj tekst"**)

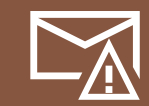

#### liczba = int(input(**"Podaj liczbę"**))

#### Wyjście

print (**"Hello World!"** )

 $a = 10$ print (**"a = "** + str(a)) print (**f"a = {** a **} "** )

#### Instrukcja warunkowa

temperatura = 25

**if** temperatura < 10: print(**"Zimno!"**) **elif** temperatura < 20: print(**"Cieplo!"**) **else**: print(**"Goraco!"**)

#### Pętla warunkowa while

 $x = 0$ while  $x < 10$ : print  $(f''x = {x}'')$  $x + = 1$ 

#### Pętla licząca for

for  $i$  in range  $(0, 10)$ : print  $(f''i = {i}''$ 

#### Pętla licząca for z ujemnym krokiem

for i in range  $(10, 0, -1)$ : print  $(f''i = {i}''')$ 

#### Listy

pusta\_lista = [] print (len (pusta\_lista)) *# 0*

wypelniona lista =  $[1, 2, 3, 4, 5]$ print (len (wypelniona\_lista)) *# 5*

### Listy c.d.

```
lista = []print(len(lista)) # 0
```

```
lista.append(10)
print(len(lista)) # 1
```

```
lista.append(20)
lista.append(30)
print(len(lista)) # 3
print(lista) # [10, 20, 30]
```

```
print(lista[0]) # 10
print(lista[1]) # 20
print(lista[2]) # 30
```

```
print(lista[-1]) # 30
print(lista[-2]) # 20
```
### Funkcje

**def** suma(a, b): **return** a + b

print(suma( 2, 5)) *# 7*

## Funkcje c.d.

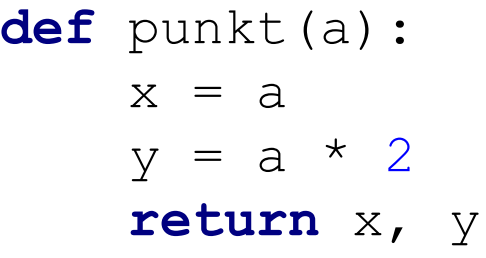

print(punkt(5)) *# (5, 10)*

#### Funkcje typowanie

def iloczyn (a: int, b: int) -> int: **return** a \* b

#### Klasy

#### **class** Prostokat:

```
def init (self, wysokosc, szerokosc):
    self.wys = wysokosc
    self.szer = szerokosc
```

```
def pole(self):
    return self.wys * self.szer
```

```
def czy_kwadrat(self):
    return self.wys == self.szer
```

```
prostokat = Prostokat(5, 10)print(prostokat.pole())
print(prostokat.czy_kwadrat())
```

```
prostokat.wys = 10
print(prostokat.czy_kwadrat())
```